Trigonometric Ratios - Finding Sides

Since Trig is done with angles and angles are measured in degrees, then the calculator needs to be set in the right mode. All calculators are default to radian mode. The mode for trig is degree mode. If the calculator **is not set to degree mode,** then **every answer will be wrong.** 

## *\*Ifive know one side length of a right triangle and an acute angle then we can find the missing side lengths.*

Each one is worked a different way, so be careful.

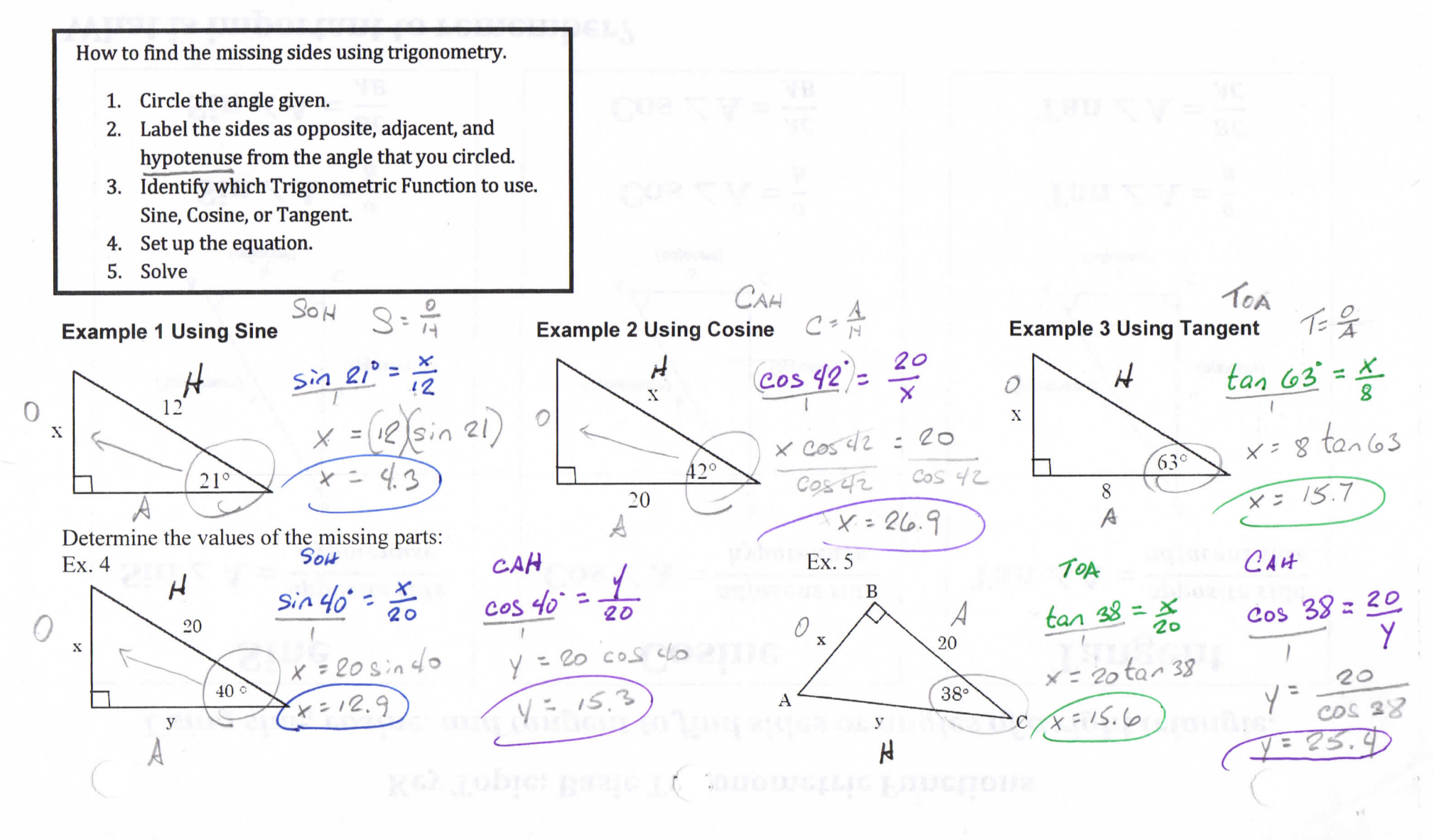